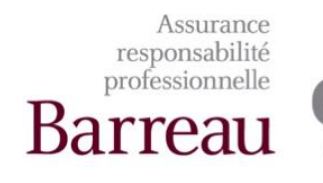

## PRÆVEN

C Œuvre de Claude Théberge

## **Août 2023 | Volume 24 | Nº 4**

Assurance

*Ce que tu décides de ne pas faire est tout aussi important que ce que tu décides de faire.* Steve Jobs

## **Service de Prévention**

Judith Guérin, avocate aux activités de prévention

Aurélie Lompré, avocate aux activités de prévention

## **Notification électronique et courriels indésirables**

Avocat en litige, vous représentez M. Maisonneuve dans le cadre d'un recours en vices cachés intenté contre lui, à la suite de la vente de sa résidence principale.

M. Maisonneuve a reçu, il y a 10 jours, signification d'une demande introductive d'instance lui réclamant une importante somme d'argent en lien avec la correction des vices affectant l'immeuble ainsi que des dommages.

En fin de journée, vous vous hâtez de transmettre à l'avocat du demandeur la réponse de votre client, conformément à l'article 145 alinéa 2 du *Code de procédure civile*<sup>1</sup> , car à compter du lendemain vous serez retenu dans un procès de trois jours.

Votre courriel de notification est prêt à partir et il ne manque plus que l'adresse électronique du destinataire. Entrer cette adresse ne sera que pure formalité, car votre boîte courriel conserve toutes les adresses de vos contacts en mémoire.

Une fois entrée l'adresse courriel de votre confère agissant en demande, vous cliquez sur le bouton de transmission. Vous laissez une note à votre adjointe afin qu'elle classe le tout au dossier, envoie un courrier au procureur du demandeur concernant la réponse et fasse déposer cette notification au greffe.

Deux jours plus tard, votre adjointe vous appelle en panique tandis que vous êtes à la Cour : elle a communiqué avec votre confrère en demande pour effectuer un suivi du dossier. Ce dernier indique n'avoir reçu aucune notification électronique concernant la réponse ni aucun courrier de votre part à cet effet… Il se prépare même à demander, à ce que M. Maisonneuve soit condamné par défaut et tenu aux frais de justice.

À la pause du dîner, vous appelez votre confrère pour tenter de dénouer la situation. Après vérification, le système informatique et la boite courriel de votre confrère présentent un niveau de programmation

<sup>1</sup> *Code de procédure civile*, RLRQ., c. 25.01.

et de sécurité qui a pour effet que vos messages électroniques sont considérés comme des pourriels et sont directement transférés dans les messages indésirables du destinataire dès leur réception.

Si la technologie facilite à bien des égards la pratique du droit, elle nécessite un niveau d'attention et de vérification permanent.

Des erreurs peuvent facilement arriver par manque de temps ou du fait d'inattention. Imaginez que lors d'une notification par courriel, vous entriez une mauvaise adresse courriel. Pire, vous transmettez par courriel à votre client une opinion qui indique les points faibles de son dossier, et qui par inadvertance… est envoyée en copie conforme à l'avocat de la partie adverse. Une réclamation en responsabilité professionnelle risque d'être entreprise contre vous.

La rapidité et la facilité avec laquelle un courriel est transmis peuvent augmenter les risques de fautes professionnelles. Ainsi, avant de cliquer sur le bouton d'envoi, il est suggéré de valider l'adresse courriel entrée pour éviter toute faute de frappe et toute transmission au mauvais destinataire.

Également, avec prudence, jetez régulièrement un coup d'œil à votre boîte de pourriels. Sans ouvrir les courriels indésirables, il est possible de voir sommairement leur objet et le nom de l'expéditeur. En cas de doute sur l'origine d'un courriel indésirable, contactez, par téléphone, la personne qui vous aurait transmis ce dernier afin de vérifier la légitimité de ce courriel.

Quant au paramétrage du logiciel de messagerie, l'Agence nationale de la sécurité des systèmes d'information (France) énonce ce qui suit :

- « *mettez à jour vos logiciels, si possible en activant la procédure de mise à jour automatique ;*
- *paramétrez votre logiciel de messagerie pour désactiver la prévisualisation automatique des courriels ;*
- *dans les paramètres de sécurité en options, interdisez l'exécution automatique des ActiveX et des plug-ins et les téléchargements, soit en les désactivant, soit en imposant de vous en demander l'autorisation ;*
- *dans un environnement sensible, lisez tous les messages au format texte brut. <sup>2</sup>*»

Nous vous référons à votre service informatique, à cette fin.

À l'ère du numérique, tant nos dossiers que nos échanges passent par la technologie. Une attention accrue doit être portée à ce mode de communication de l'information afin de limiter toute faute qui risquerait de conduire à des poursuites en responsabilité professionnelle.

<sup>&</sup>lt;sup>2</sup> Agence nationale de la sécurité des systèmes d'information, « 5 réflexes à avoir lors de la réception d'un courriel », [https://www.ssi.gouv.fr/entreprise/precautions](https://www.ssi.gouv.fr/entreprise/precautions-elementaires/5-reflexes-a-avoir-lors-de-la-reception-dun-courriel/)[elementaires/5-reflexes-a-avoir-lors-de-la-reception-dun-courriel/](https://www.ssi.gouv.fr/entreprise/precautions-elementaires/5-reflexes-a-avoir-lors-de-la-reception-dun-courriel/)